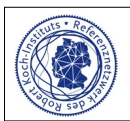

## **Einsendeschein Carbapenemasedetektion**

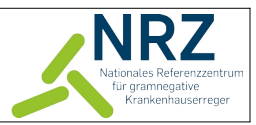

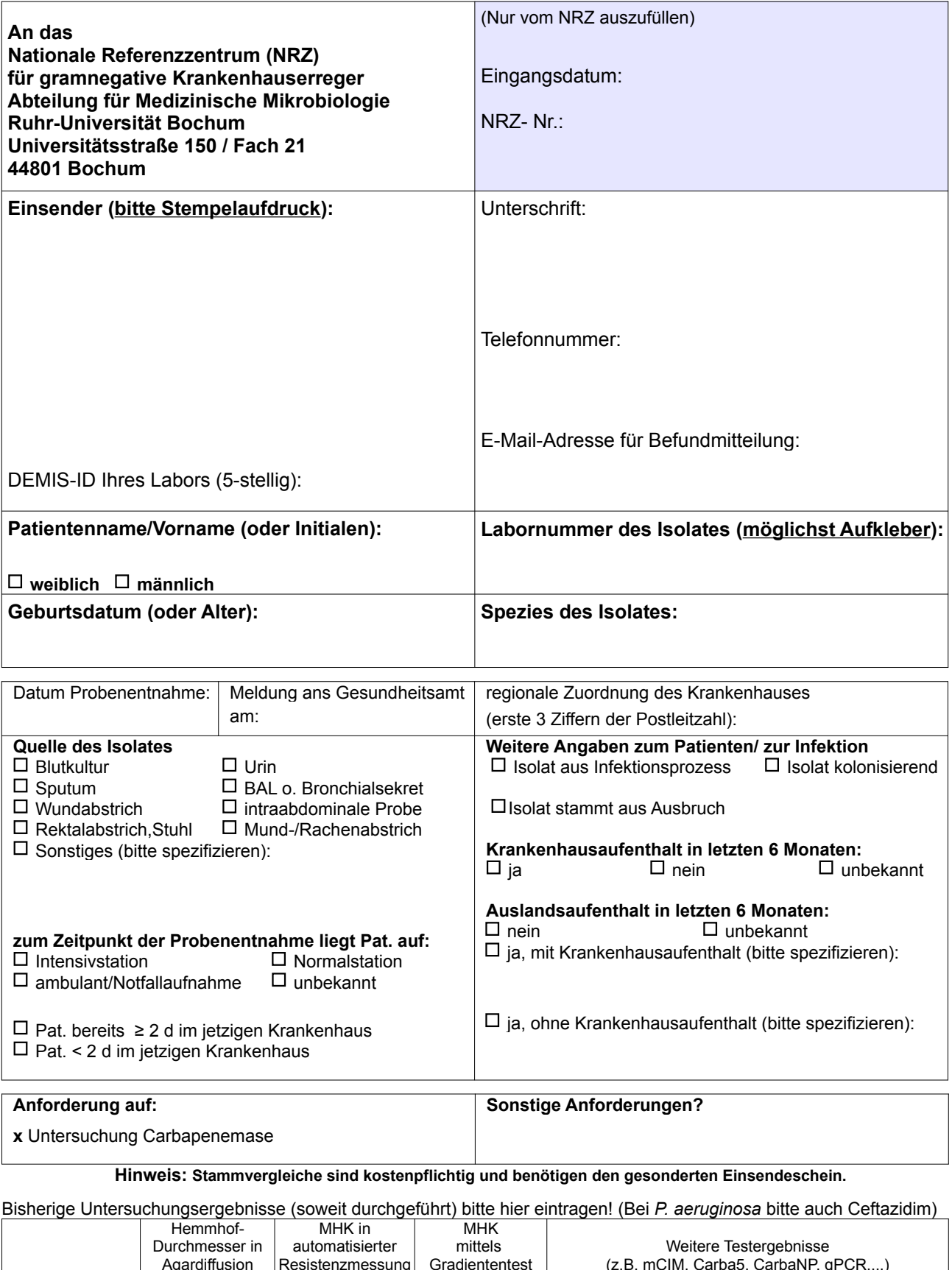

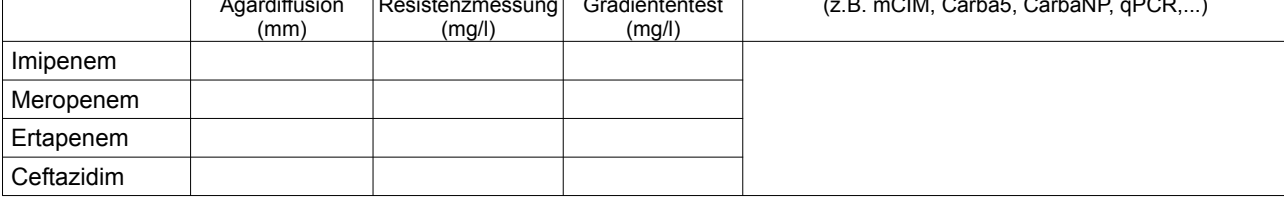

## **Bitte denken Sie auch an das Mitsenden des DEMIS-Meldungs-Barcodes!**